# FATCA INDUSTRY BRIEFING

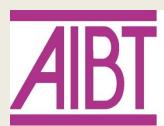

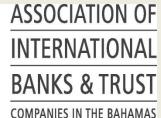

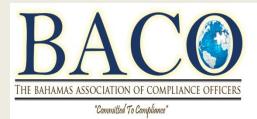

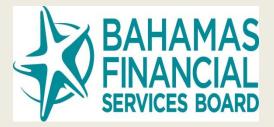

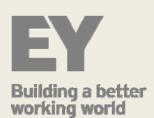

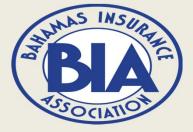

CLEARING BANKS ASSOCIATION

## **Project Overview**

#### **Project Objective**

Launch a new electronic reporting system and supporting organization to meet The Bahamas data collection and reporting objectives under the FATCA Model I agreement.

#### **Project Overview**

- Project kicked off at the end of January 2015.
- The FATCA Working Group includes representatives from all the key industry bodies and Financial Services Regulators who have been involved in the system requirements and system design.
- The reporting portal is now in the Development phase.
- The reporting template for FATCA is ready for FIs to use to prepare their data.

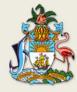

## **Timeline & Key Dates**

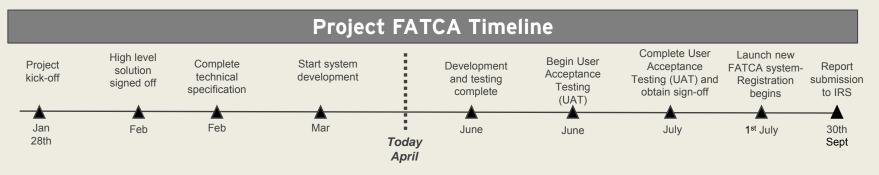

#### **Financial Institution Key Dates**

- Template files for FIs to use to prepare their FATCA data are now available with supporting instructions.
- Training materials for the reporting system will be distributed in advance of July.
- A staged roll-out will then run between 1 July 2015 and 15 July 2015 to mitigate risk and provide support to FI's throughout the process.
- The final deadline for The Bahamas Competent Authority to submit to the IRS is 30<sup>th</sup> September.

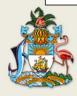

### System Overview – Key Features

#### **Financial Institutions**

- Secure registration & login
- Informative landing page
- Data file upload
- Data processing validation status
- Process notifications
- Final data submission & confirmation code

#### **Solution Fundamentals**

- Fls own the data
- The Reporting portal and Competent Authority will not alter data. Data will only be consolidated for reporting to IRS purposes
- Data transmission is one way. i.e. no data can be viewed within the portal
- Each GIIN number will require individual users and individual file submissions

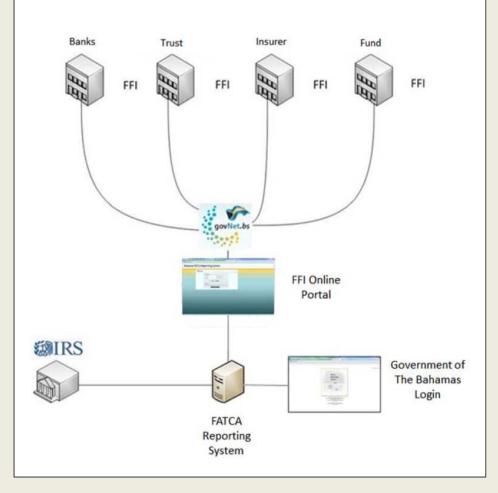

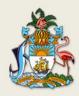

## **System Overview** – Key Financial Institution Processes

- The FATCA reporting portal has been designed to be an easy user experience, avoid the risk of errors and provide required data controls and security.
- Therefore in order to use the system Financial Institution users will only need to carry out two primary activities:

| 1 | FI Registration                 | Register new users on the portal who will be able to submit data                                                            |
|---|---------------------------------|----------------------------------------------------------------------------------------------------|
| 2 | Data<br>Preparation<br>& Upload | Gather the required FACTA reporting data for their respective GIIN/FI in the required format ready for upload to the system |

This following section provides an overview of these two important topics to help Fls prepare to use the system.

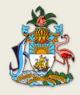

## **FI Registration**

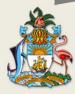

## FI Registration - Important Points

- Each GIIN will require user accounts.
- Key officers' emails have been collected from the respective FI regulators.
- These key contacts will be used to approve new users.
- Make these key officers aware of the process and their responsibility to the user registration process.

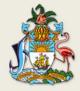

## **Data Preparation**

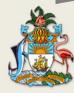

## **Data Preparation - Overview**

- In order to submit data on the reporting portal, Fls must enter data into a file in Excel or Comma Separated Value.
- Templates for these files are now available with supporting instructions.
- The instructions explain the various data fields and required formats.
- Examples are also provided to assist different types of reporting entities.
- Fls should use these templates to start gathering and preparing their data for submissions.

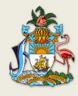

## **Data Preparation - Important Points**

- Use the data template to prepare your data for submission.
- Read and check adherence to validation rules.
- The system will also provide error messages regarding format to help detect validation issues.
- Accuracy of the data is the responsibility of the FI and the system will only check for format and required fields per listed validations.
- Dates must be formatted as "Text".

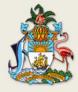